# Stichwortverzeichnis

# $\overline{\mathbf{3}}$

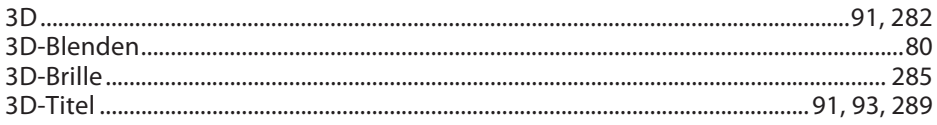

## $\mathsf{A}$

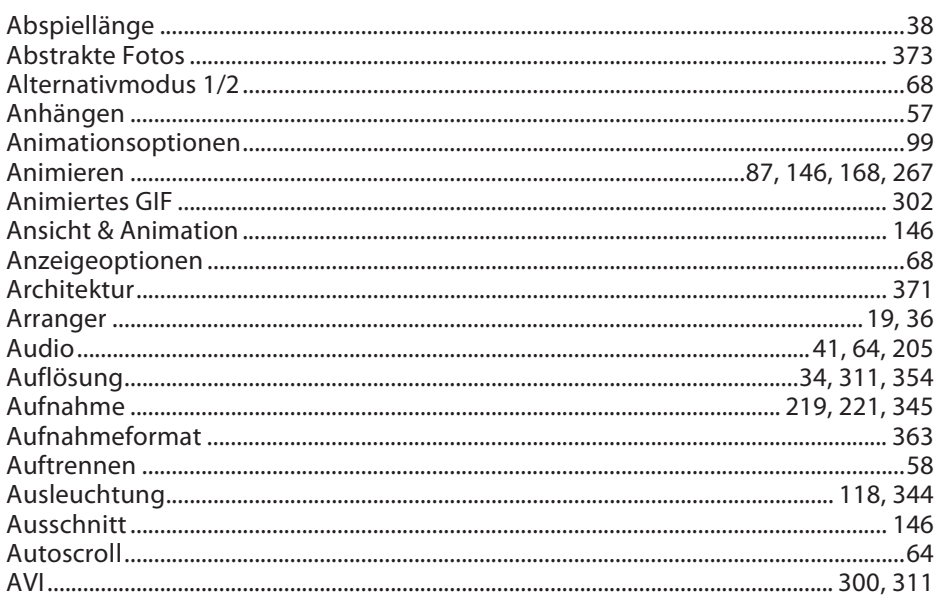

## $\mathsf B$

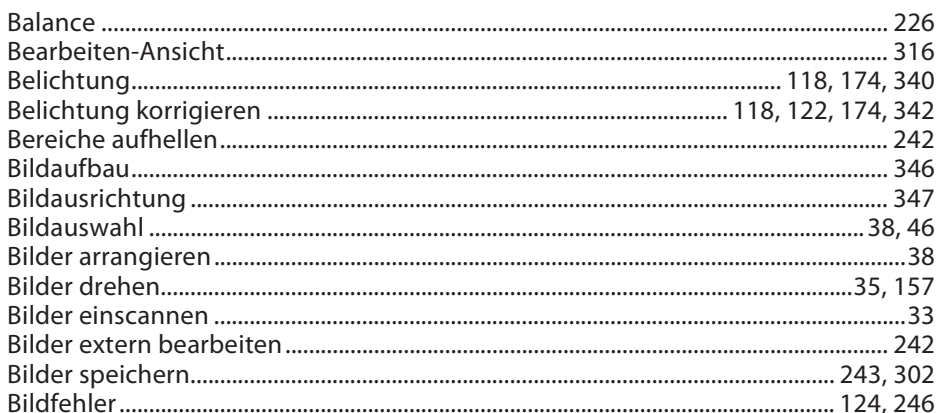

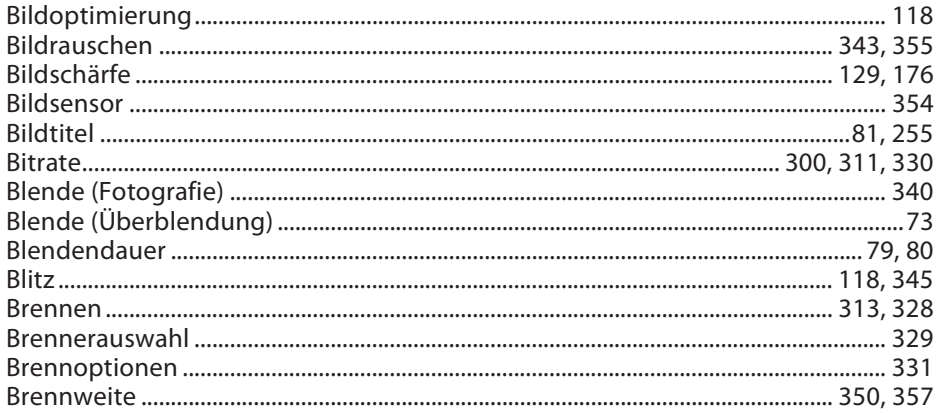

# $\mathsf C$

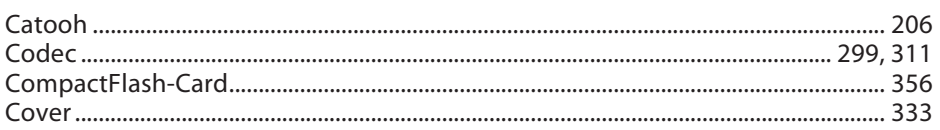

## $\mathsf D$

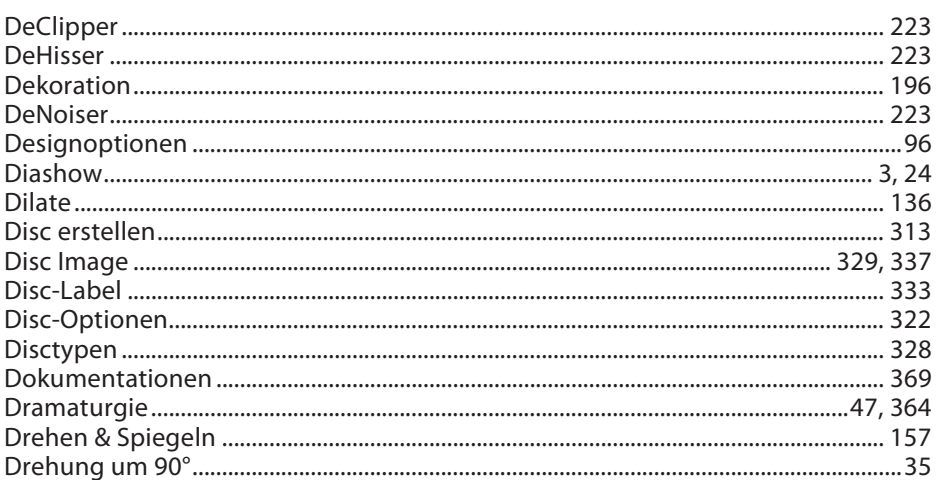

## $\mathsf E$

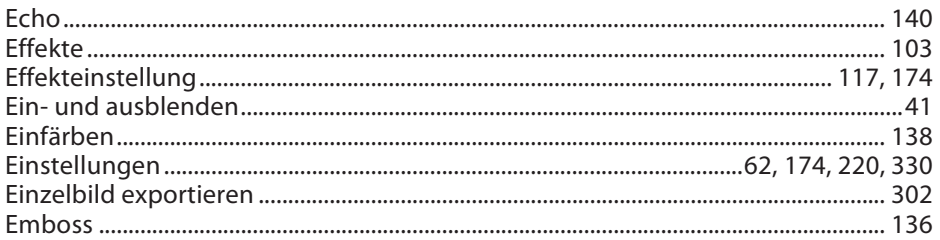

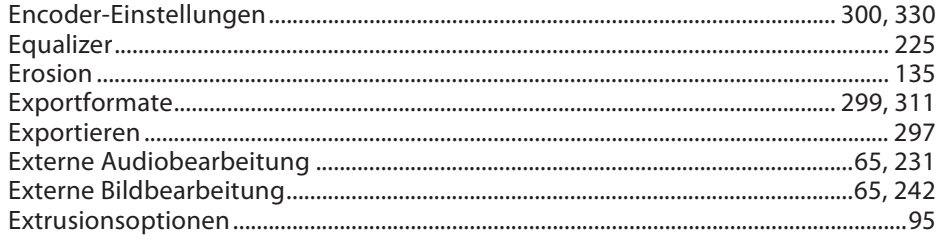

#### $\mathsf{F}$

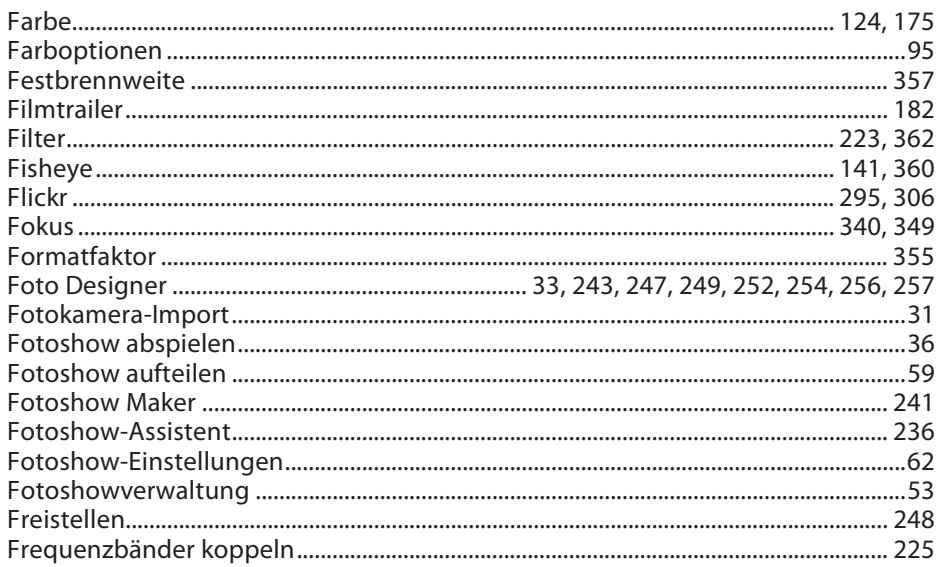

# ${\mathsf G}$

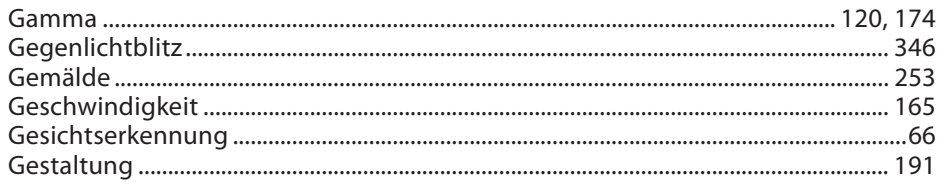

## $\boldsymbol{\mathsf{H}}$

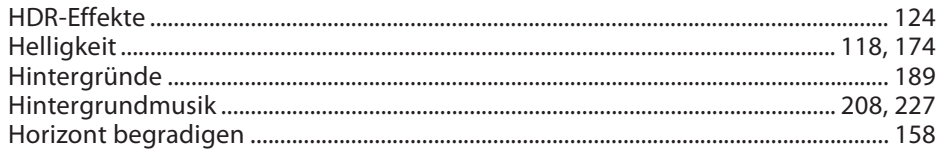

# $\mathbf{I}$

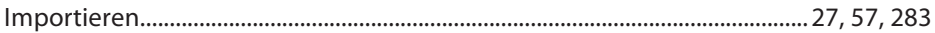

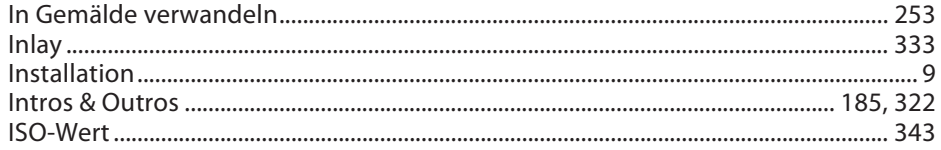

# $\mathsf{K}$

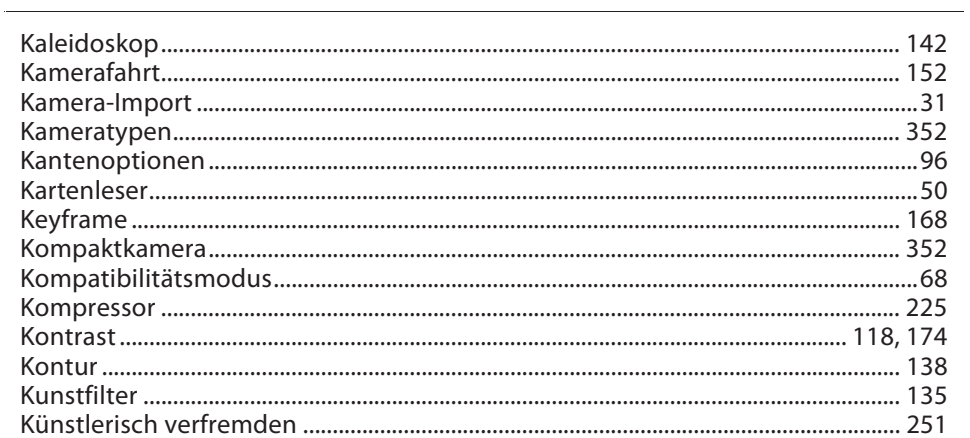

## $\mathsf L$

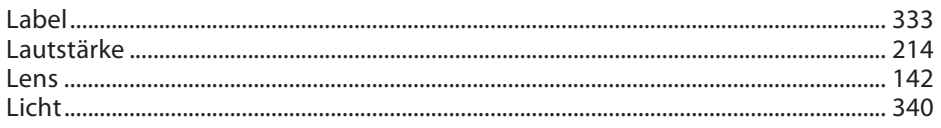

## M

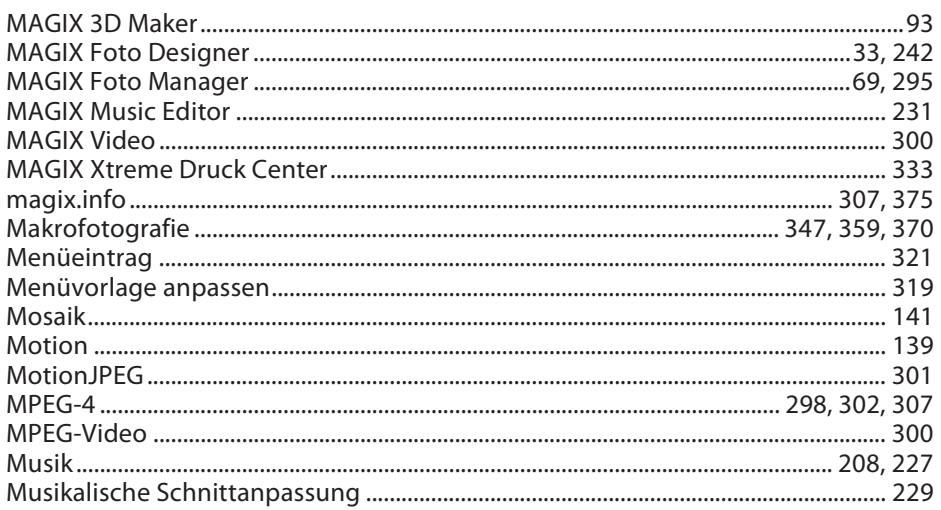

#### $\mathsf{N}$

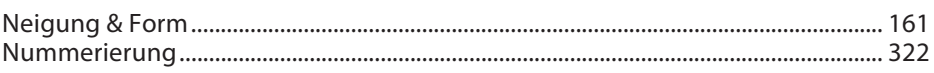

# $\mathbf{o}$

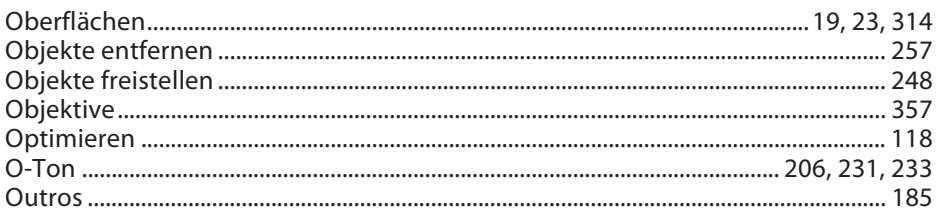

## $\mathsf{P}$

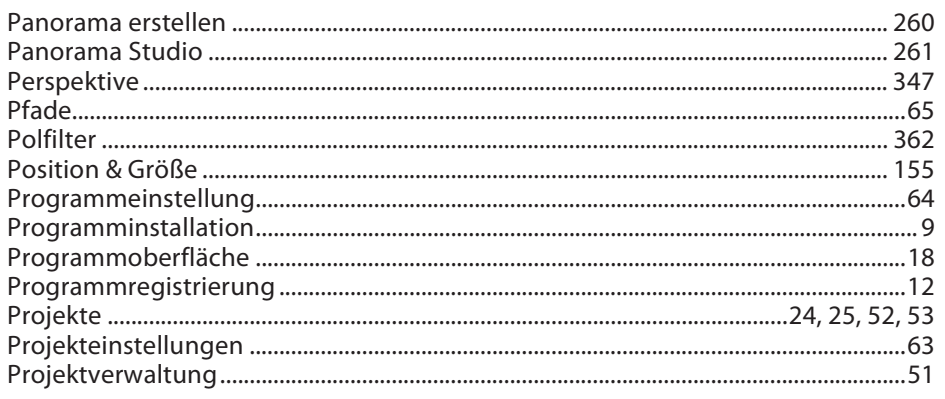

## $\mathsf Q$

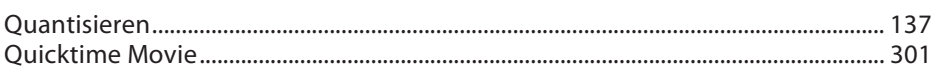

### $\mathsf{R}$

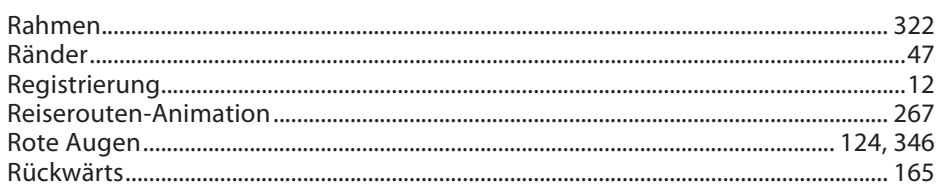

# $\mathsf{S}$

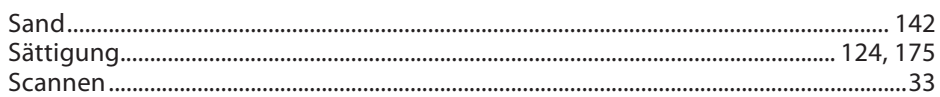

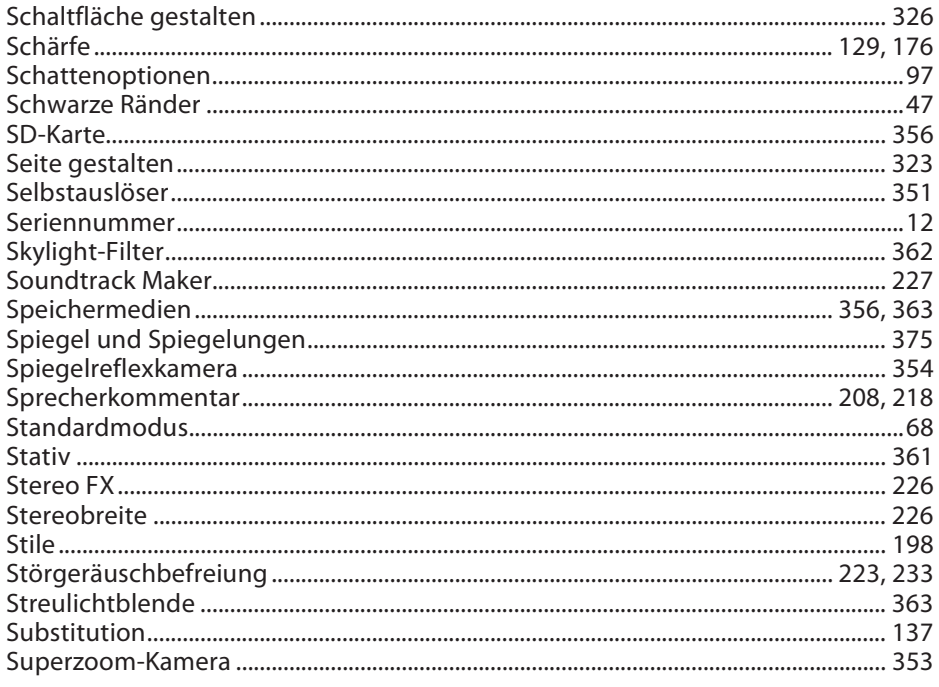

## $\mathsf T$

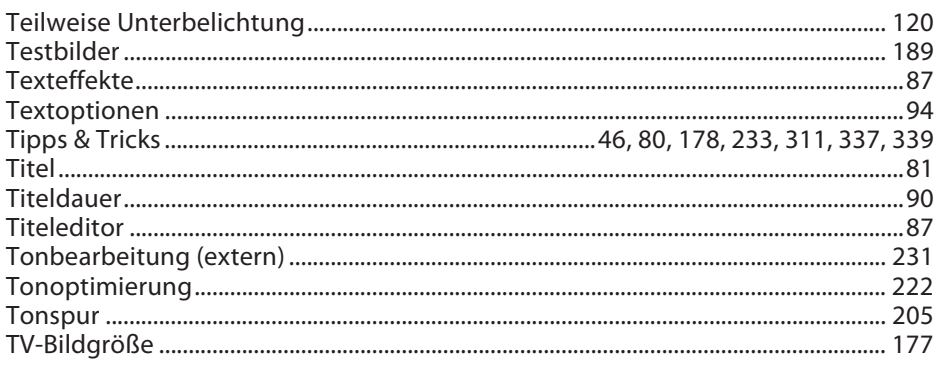

## $\sf U$

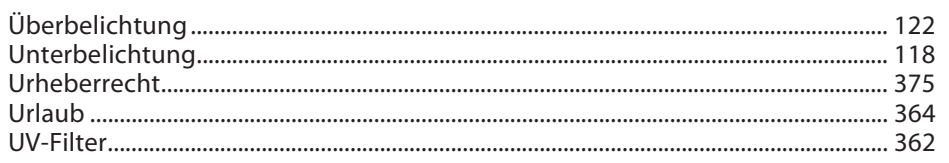

# $\mathsf V$

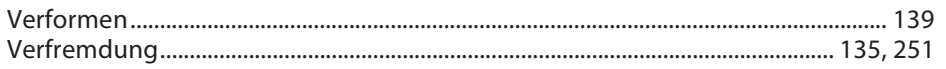

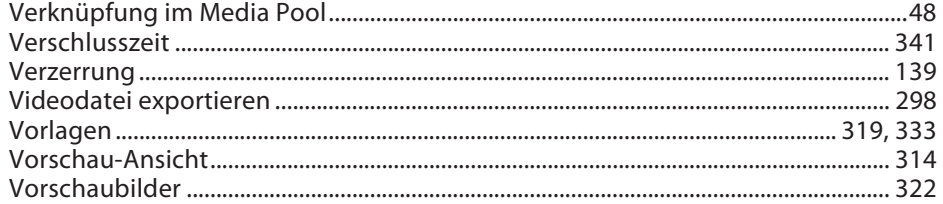

# $W$

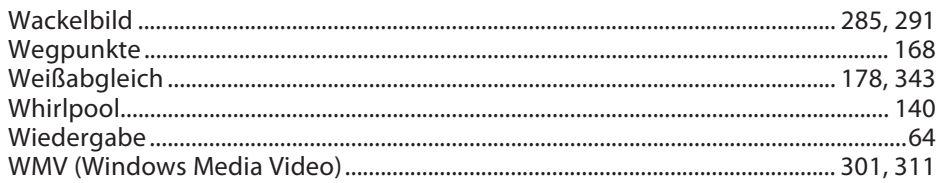

# Y

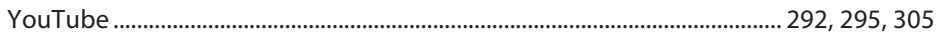

# $\mathsf{Z}% _{0}^{\prime}=\mathsf{Z}_{0}^{\prime}$

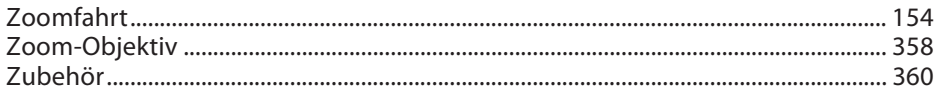